## RFAI 4「本体]

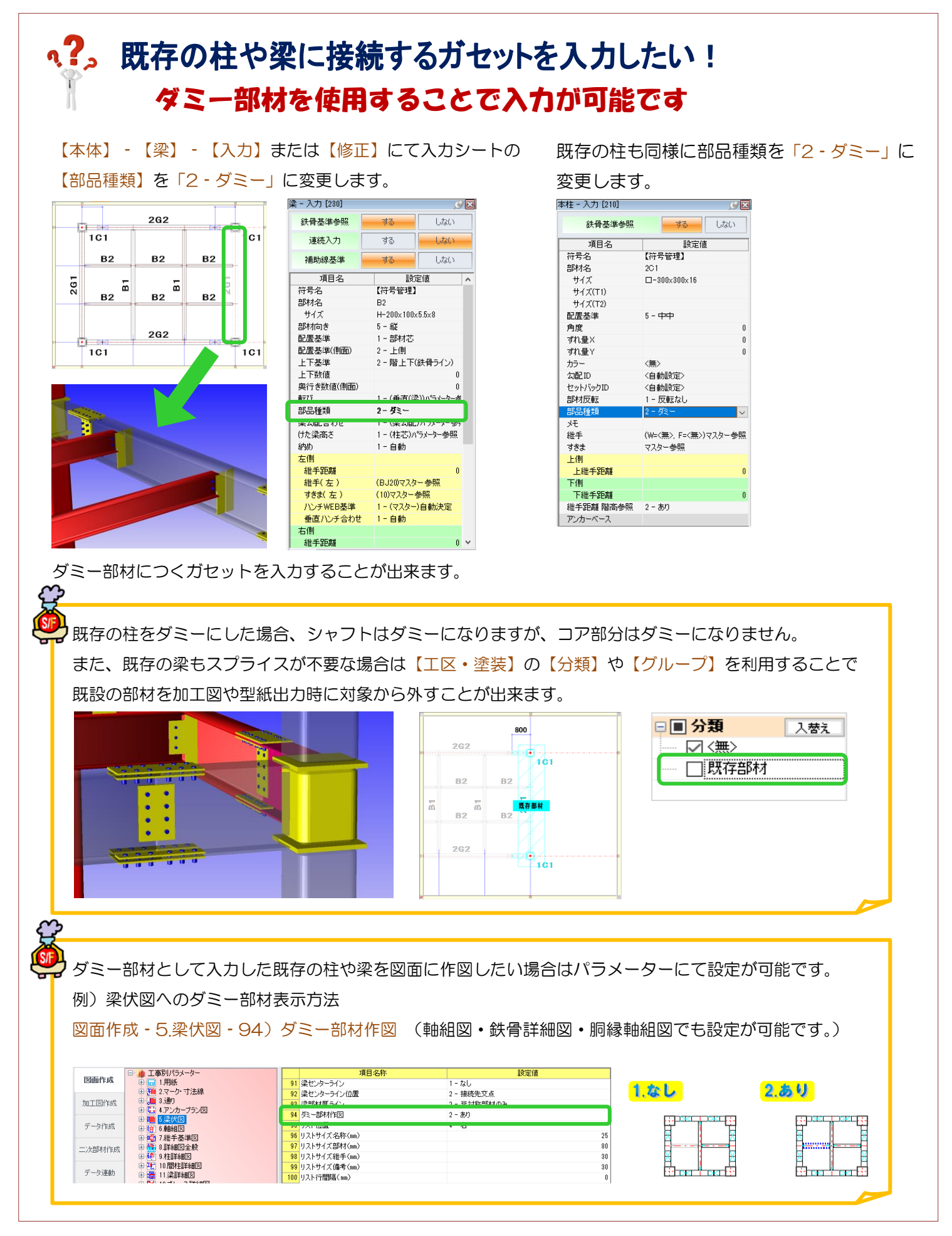